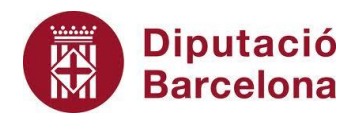

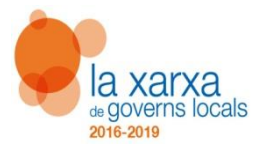

Ajut atorgat en el marc del Programa complementari de millora de l'ocupabilitat 2019- 2020, en el marc del Pla Xarxa de Governs Locals 2016-2019 de la Diputació de Barcelona.

# **Competències 1 i 3. Cultura, participació i civisme digital. Navegació, cerca i comunicació en el món digital.**

- 1. La higiene postural.
- 2. Seguretat a la Internet.
- 3. Què és un moderador informàtic?
- 4. Quins dispositius són mòbils?
- 5. Avantatges de treballar xarxa local o individualment.
- 6. Quines són formes de comunicar-se?
- 7. Fiabilitat de les pàgines web.
- 8. Fiabilitat d'una web de compres.
- 9. Importància del perfil digital.
- 10. Què és un Certificat digital?
- 11. Característiques del calendari.
- 12. Què es pot fer i què no a través d'aplicacions en línia.
- 13. Simulació: Troba el CAP més proper a la població d'Aiguafreda.
- 14. Simulació: Afegeix un anunci en un fòrum.
- 15. Simulació: Afegeix els destinataris de forma privada en un missatge de correu electrònic.
- 16. Simulació: Edita un article d'un wiki afegint text.

### **Competència 2. Tecnologia digital i ús de l'ordinador i del sistema operatiu.**

- 17. Clics de ratolí: per a obrir una carpeta, seleccionar diverses dreceres, obrir un menú contextual, seleccionar una drecera.
- 18. En quins llocs podem desar fitxers?
- 19. Simulació: Connectat a la Wi-Fi pública de la biblioteca.
- 20. Simulació: Estàs a casa d'un amic i vols imprimir. Instal·la la impressora.

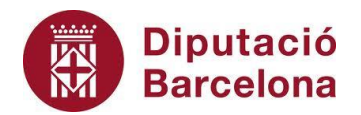

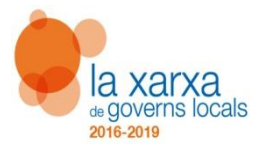

Ajut atorgat en el marc del Programa complementari de millora de l'ocupabilitat 2019- 2020, en el marc del Pla Xarxa de Governs Locals 2016-2019 de la Diputació de Barcelona.

### **Competència 4. Tractament de la informació escrita.**

- 21. Fitxers doc i pdf: és o no editable, es veurà igual independentment del sistema operatiu, ...
- 22. Format de text.
- 23. Capçalera de la pàgina.
- 24. Tipus de documents que podem crear amb el processador.
- 25. Modes en què podem editar un text: inserir i sobreescriure.
- 26. L'eina de cerca: es poden cercar paraules senceres, paraules no senceres.
- 27. Formes de seleccionar una paraula amb el ratolí.

## **Competència 5. Tractament de la informació gràfica, sonora i de la imatge en moviment.**

- 28. Passos que s'han de fer per extreure un USB.
- 29. Arxius digitals què són: foto escanejada, llibre electrònic, etc.
- 30. Llicència de les imatges.
- 31. Simulació: La targeta de la càmera està plena. Aconsegueix espai sense perdre les fotos.
- 32. Simulació: Comprimeix una imatge per penjar-la en una pàgina web.

#### **Competència 6. Tractament de la informació numèrica.**

- 33. Sumar cinc cel·les. Tria l'opció correcta. =SUMA(C4:C8)
- 34. Com aconseguir que una taula Format / Estils de formatació automàtica.
- 35. Modificar l'amplada de diverses columnes.
- 36. Referència absoluta: quina fórmula hem d'inserir per a calcular un preu amb IVA.